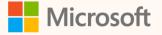

SUS03R

Using Custom Dimensions in calculations and reporting

Eyal Schwartz Principal Program Manager

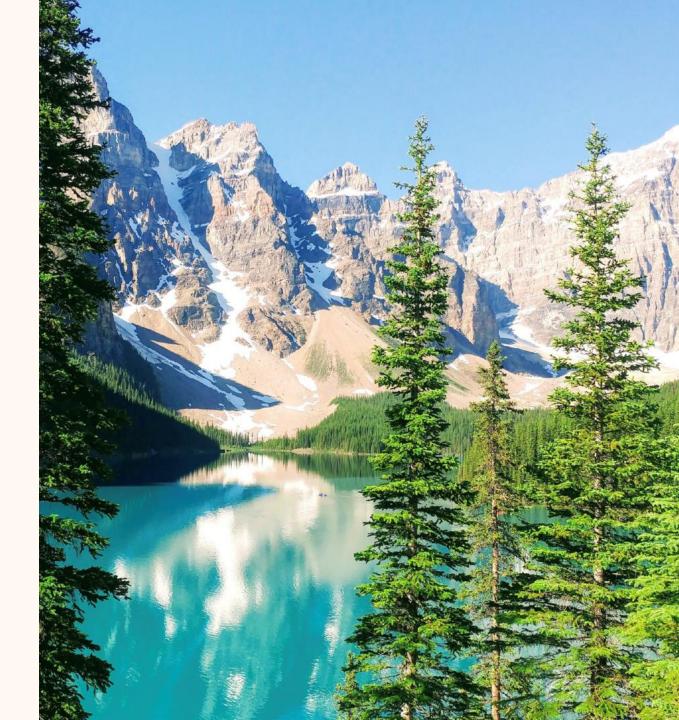

**Eyal Schwartz** *Principal Program Manager* 

Seasoned Microsoft software professional

*Microsoft Sustainability Manager domain expert* 

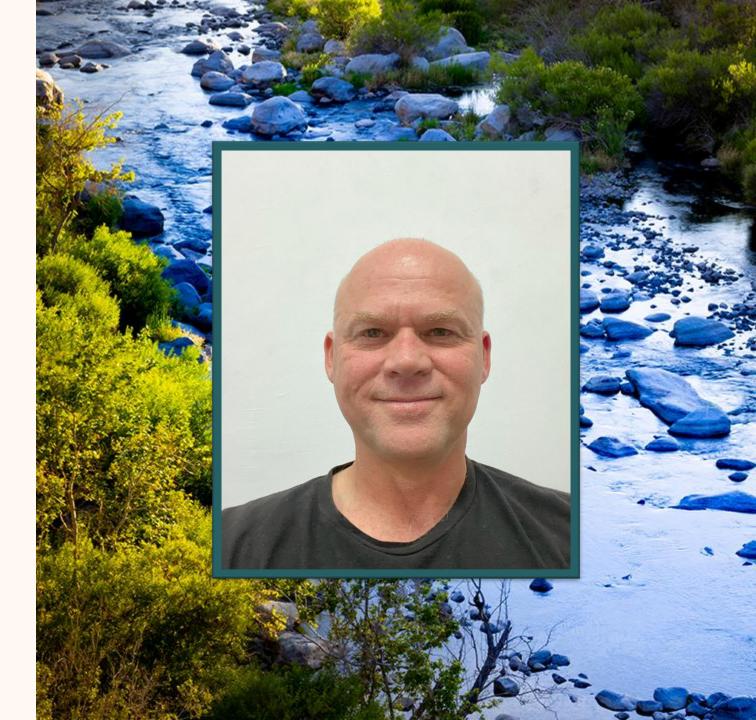

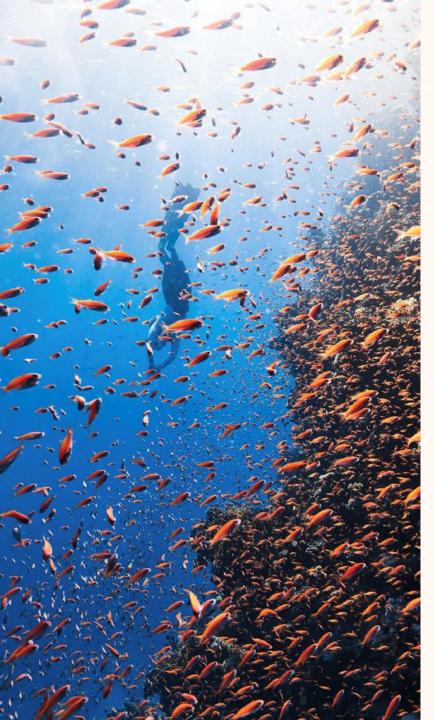

### Agenda

- What are Custom Dimensions
- How to use them
- Power BI insights
- Q&A

### Introduction

- **Definition**: A varied set of attribute-value pairs associated with activity & emission records
- · Objectives
  - $\cdot\,$  Use in calculation that are specific manufacturing operations data
  - $\cdot\,$  Gain insights of specific manufacturing activities
- · Use pattern
  - $\cdot\,$  Associate custom information with origin activities
  - $\cdot\,$  Ingest and map to custom dimensions
  - $\cdot$  Use in calculations
  - · Review Power BI insights

#### Extend the Cloud for Sustainability data model with custom dimensions | Microsoft Learn

| dirty emissions |            |            |            |              |
|-----------------|------------|------------|------------|--------------|
| false           | 738,148.52 | 935,068.37 | 768,479.28 | 2,441,696.16 |
| true            | 539,905.21 | 529,188.24 | 338,926.82 | 1,408,020.27 |
| B model         |            |            |            |              |
| Budget          | 351,670.42 | 341,867.54 | 238,265.37 | 931,803.33   |
| Exclusive       | 346,305.23 | 393,554.23 | 300,535.56 | 1,040,395.03 |
| Premium         | 328,805.83 | 370,502.05 | 277,470,41 | 976,778.30   |
| Standard        | 251,272.25 | 358,332.79 | 291,134.75 | 900,739.78   |
| Product         |            |            |            |              |
| Keyboard        | 353,760.49 | 263,072.43 | 321,628.88 | 938,461.81   |
| Laptop          | 275,926.47 | 376,810.34 | 289,410.89 | 942,147.69   |
| Monitor         | 367,591.19 | 472,152.26 | 302,783.33 | 1,142,526.78 |
| Mouse           | 280,775.58 | 352,221.58 | 193,582.99 | 826,580.15   |
| 🖻 sku           |            |            |            |              |
| SKU-23A         | 296,441.18 | 446,599.46 | 317,920.71 | 1,060,961.34 |
| SKU-23B         | 295,595.91 | 322,990.26 | 202,260.21 | 820,846.38   |
| SKU-24A         | 338,331.95 | 308,775.38 | 357,647.56 | 1,004,754.89 |
| SKU-24B         | 347,684.69 | 385,891.51 | 229,577.62 | 963,153.82   |

# Demo by Walkthrough

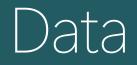

# Purchased Electricity for computer manufacturing assembly line

#### Containing additional info:

Product name:

laptop; monitor; mouse; keyboard (*string*) **Model**: line: exclusive; premium; standard; budget (*string*)

**SKU**: Corresponding model sku (*string*) Assembly line: assembled in which assembly line (string)

**Dirty emissions**: did it use dirty grid power (*bool*)

#### Dirty emissions amplilfier: how much to amplify dirty grid usage (number)

**Count of product**: keyboards, laptops, mouses, monitors (*number*)

# Sample Data

| Name                                                                           | Description                       | Value chain                       |                  | ion date Consumptic Consumption I                              |              |                               |                                                    |              |             |                          | ian is nelien contractaat instrament type                                   | Dirty Emissions | Dirty Amplifier Model Assembly Line       |                                     | Count:Keyb Cou | nt:Laj Count:P | Mc Count: |
|--------------------------------------------------------------------------------|-----------------------------------|-----------------------------------|------------------|----------------------------------------------------------------|--------------|-------------------------------|----------------------------------------------------|--------------|-------------|--------------------------|-----------------------------------------------------------------------------|-----------------|-------------------------------------------|-------------------------------------|----------------|----------------|-----------|
| Hyperspeed Rainy Raceway : Contoso Ke                                          |                                   |                                   |                  | 1/2020 10/1/2020 10/31/2020 E                                  |              | Contoso Kenya                 |                                                    |              |             |                          | Pov TRUE Utility Company Heating                                            | TRUE            | 99.22417187 Budget AL-4                   | SKU-23B Keyboard                    | 150            |                |           |
| yperspeed Rainy Raceway : Contoso Ke                                           |                                   |                                   |                  | 1/2020 6/1/2020 6/30/2020                                      |              | Contoso Kenya                 |                                                    |              |             |                          | Pov TRUE Green Republic Electricity Ser                                     |                 | 1 Standard AL-1                           | SKU-23B Monitor                     |                | 124            |           |
| /perspeed Rainy Raceway : Contoso Ne                                           |                                   |                                   |                  | 1/2020 8/1/2020 8/31/2020 E                                    |              | Contoso New Yo                | or Contoso Farms Costa 22                          |              |             |                          | Pov TRUE Utility Company Heating                                            | FALSE           | 1.00000000 Exclusive AL-2                 | SKU-24B Monitor                     |                | 440            |           |
| yperspeed Rainy Raceway : Contoso Co                                           |                                   |                                   |                  | 1/2019 4/1/2019 4/30/2019                                      |              | Contoso Corp                  | Contoso Farms Costa 22                             |              |             |                          | Pov FALSE Colen Republic Electricity Ser                                    |                 | 38.52165545 Premium AL-2                  | SKU-23A Monitor                     |                |                | 742       |
| lyperspeed Rainy Raceway : Contoso Lo                                          |                                   | : BudgetAL-1SKU-23AI Contoso Ph   | harmaceuti 2/2   | 1/2020 1/1/2020 1/31/2020                                      | Actual USA   | Contoso Londor                | n Contoso APAC Japan 22                            | 20230332 138 | 826 MWh El  | ectricity Universal Mars |                                                                             | FALSE           | 1 Budget AL-1                             | SKU-23A Monitor                     |                | 478            | 85        |
| lyperspeed Rainy Raceway : Contoso Ke                                          |                                   | : EveluciveAL-1SKII-23Tiberty's D | elichtful Si 1/2 | 1/2010 12/1/2018 12/31/2018                                    | A211 Isuto/  | Contoso Kenva                 | Contoso Pod Eactory 20                             | 00030333 19  | 564 kW/b ED |                          | rov FALSE Green Republic Electricity Ser                                    |                 | 1 Exclusive AL-1                          | SKU-23B Keyboard                    | 1611           |                |           |
| Hyperspeed Rainy Raceway : Contoso 🖉                                           | Dirty Emissions                   | Dirty Amplifier                   | Model            | Assembly Line                                                  | SKU          | Product                       | Count:Keyb C                                       | ount:La      | Count:M     | Ic Count:Mous            | Pov TRUE Green Republic Electricity Ser                                     | FALSE           | 1 Premium AL-3                            | SKU-24B Mouse                       |                |                | 3         |
| Hyperspeed Rainy Raceway : Contoso (-                                          | ,                                 |                                   |                  |                                                                |              |                               |                                                    |              |             | S                        | Pov FALSE Green Republic Electricity Ser                                    | TRUE            | 15.59358725 Standard AL-3                 | SKU-24B Laptop                      |                | 997            |           |
| Hyperspeed Rainy Raceway : Contoso E                                           | TRUE                              | 99.22417187                       | Budget           | AL-4                                                           | SKU-23B      | Keyboard                      | 150                                                |              |             | s                        | Pov TRUE Green Republic Electricity Ser                                     | FALSE           | 1 Exclusive AL-4                          | SKU-23B Laptop                      |                | 4240           |           |
| Hyperspeed Rainy Raceway : Contoso L                                           |                                   |                                   | -                |                                                                |              |                               |                                                    |              |             |                          | Pov FALSE Utility Company Heating                                           | TRUE            | 16.74173405 Exclusive AL-4                | SKU-24A Keyboard                    | 2559           |                |           |
| Hyperspeed Rainy Raceway : Contoso A                                           | FALSE                             | 1                                 | Standard         | AL-1                                                           | SKU-23B      | Monitor                       |                                                    |              | 124         | 7 s                      | Pov TRUE Green Republic Heating                                             | FALSE           | 1 Standard AL-1                           | SKU-24B Monitor                     |                | 427            | .76       |
| Hyperspeed Rainy Raceway : Contoso K                                           |                                   |                                   |                  |                                                                |              |                               |                                                    |              |             |                          | Pov FALSE Utility Company Heating                                           | FALSE           | 1 Exclusive AL-1                          | SKU-23A Keyboard                    | 676            |                |           |
| Hyperspeed Rainy Raceway : Contoso F                                           | FALSE                             | 1.00000000                        | Exclusive        | AL-2                                                           | SKU-24B      | Monitor                       |                                                    |              | 440         | 7 s                      | Pov FALSE Green Republic Electricity Ser                                    | FALSE           | 1 Standard AL-4                           | SKU-24A Monitor                     |                | 320            | .01       |
| Hyperspeed Rainy Raceway : Contoso A                                           |                                   |                                   |                  |                                                                |              |                               |                                                    |              |             | s                        | Pov TRUE Utility Company Cooling                                            | FALSE           | 1 Exclusive AL-4                          | SKU-24B Laptop                      |                | 2810           |           |
| Hyperspeed Rainy Raceway : Contoso C                                           | TRUE                              | 38.52165545                       | Premium          | AI -2                                                          | SKU-23A      | Monitor                       |                                                    |              | 742         | 2 s                      | Pov FALSE Utility Company Heating                                           | FALSE           | 1 Exclusive AL-3                          | SKU-23B Keyboard                    | 3723           |                |           |
| Hyperspeed Rainy Raceway : Contoso A                                           |                                   | 00.0220000.0                      |                  |                                                                |              |                               |                                                    |              |             |                          | Pov TRUE Green Republic Electricity Ser                                     | FALSE           | 1 Exclusive AL-1                          | SKU-24A Keyboard                    | 2832           |                |           |
| Hyperspeed Rainy Raceway : Contoso U                                           | FALSE                             | 1                                 | Budget           | AL-1                                                           | SKU-23A      | Monitor                       |                                                    |              | 478         | 5 s                      | Pov FALSE Utility Company Cooling                                           | FALSE           | 1 Premium AL-4                            | SKU-24A Laptop                      |                | 695            |           |
| Hyperspeed Rainy Raceway : Contoso 1                                           |                                   | -                                 | Dudget           |                                                                | 0110 2071    | morneor                       |                                                    |              |             |                          | Pov TRUE Green Republic Cooling                                             | TRUE            | 43.48520192 Premium AL-4                  | SKU-24A Laptop                      |                | 2723           |           |
| Hyperspeed Rainy Raceway : Contoso A                                           | FALSE                             | 1                                 | Exclusive        | AI-1                                                           | SKU-23B      | Keyboard                      | 1611                                               |              |             | s                        | Pov TRUE Utility Company Cooling                                            | FALSE           | 1 Standard AL-4                           | SKU-23A Monitor                     |                | 428            | .80       |
| Hyperspeed Rainy Raceway : Contoso F                                           | TABLE                             | 1                                 | CACIDISTVC       |                                                                | 000 200      | neyboard                      | 1011                                               |              |             |                          | Pov FALSE Utility Company Cooling                                           | TRUE            | 92.14467432 Budget AL-3                   | SKU-24A Laptop                      |                | 4839           |           |
| Hyperspeed Rainy Raceway : Contoso A                                           | FALSE                             | 1                                 | Premium          | ΔI-3                                                           | SKU-24B      | Mouse                         |                                                    |              |             | 3446 \$                  | Pov TRUE Utility Company Grid Energy                                        | FALSE           | 1 Budget AL-3                             | SKU-24A Mouse                       |                |                | 1         |
| Hyperspeed Rainy Raceway : Contoso A                                           | TALSE                             | -                                 | riciliu          | AL U                                                           | 310 240      | wouse                         |                                                    |              |             | 5440                     | Pov FALSE Utility Company Heating                                           | FALSE           | 1 Exclusive AL-1                          | SKU-24B Laptop                      |                | 249            |           |
| Hyperspeed Rainy Raceway : Contoso E                                           | TRUE                              | 15.59358725                       | Standard         | AL-3                                                           | SKU-24B      | Lanton                        |                                                    | 997          |             | s                        | Pov FALSE Utility Company Cooling                                           | TRUE            | 73.40989048 Standard AL-4                 | SKU-24A Mouse                       |                |                | 4         |
| Hyperspeed Rainy Raceway : Contoso A                                           | TROL                              | 13.333330723                      | Standard         | AL-3                                                           | 310-240      | captop                        |                                                    | 551          |             | s                        | Pov TRUE Utility Company Grid Energy                                        | FALSE           | 1 Standard AL-3                           | SKU-23A Laptop                      |                | 761            |           |
| Hyperspeed Rainy Raceway : Contoso A                                           | FALSE                             | 1                                 | Exclusive        | AL-4                                                           | SKU-23B      | Lanton                        |                                                    | 4240         |             | s                        | Pov TRUE Green Republic Electricity Ser                                     | TRUE            | 70.55255162 Standard AL-1                 | SKU-24B Monitor                     |                | 61             | 596       |
| Hyperspeed Rainy Raceway : Contoso 1                                           | TALSE                             | 1                                 | LACIUSIVE        | AL-4                                                           | 3K0-23D      | Laptop                        |                                                    | 4240         |             | s                        | Pov TRUE Green Republic Electricity Ser                                     | TRUE            | 85.63673913 Exclusive AL-1                | SKU-23B Laptop                      |                | 1734           |           |
| Hyperspeed Rainy Raceway : Contoso K                                           | TRUE                              | 16.74173405                       | Evelucive        | AL-4                                                           | SKIL-24A     | Keyboard                      | 2559                                               |              |             |                          | Pov TRUE Utility Company Heating                                            | FALSE           | 1 Budget AL-4                             | SKU-23B Monitor                     |                | 319            | 96        |
| Hyperspeed Rainy Raceway : Contoso F                                           | TRUE                              | 10.74175405                       | EXClusive        | AL-4                                                           | 3K0-24A      | Reyboard                      | 2009                                               |              |             |                          | Pov FALSE Green Republic Heating                                            | FALSE           | 1 Budget AL-3                             | SKU-23A Monitor                     |                | 8'             | 392       |
| Hyperspeed Rainy Raceway : Contoso A                                           | FALSE                             | 1                                 | Standard         | AL 1                                                           | SKU-24B      | Monitor                       |                                                    |              | 4276        | c s                      | Pov TRUE Green Republic cooling                                             | TRUE            | 52.32632259 Exclusive AL-4                | SKU-24B Monitor                     |                | 114            | 42        |
| Hyperspeed Rainy Raceway : Contoso k                                           | TALSE                             | 1                                 | Stanuaru         | AL-1                                                           | 3K0-240      | WOTILOI                       |                                                    |              | 4270        | u s                      | Pov TRUE Utility Company Grid Energy                                        | FALSE           | 1 Budget AL-2                             | SKU-23A Mouse                       |                |                | 18        |
| Hyperspeed Rainy Raceway : Contoso N                                           | FALSE                             | 1                                 | Exclusive        | AL_1                                                           | SK11-22A     | Keyboard                      | 676                                                |              |             | s                        | Pov FALSE Green Republic Heating                                            | FALSE           | 1 Premium AL-3                            | SKU-23B Keyboard                    | 3998           |                |           |
| Hyperspeed Rainy Raceway : Contoso A                                           | FALSE                             | 1                                 | EXClusive        | AL-1                                                           | 3K0-23A      | Reyboard                      | 070                                                |              |             | s                        | Pov FALSE Utility Company Heating                                           | FALSE           | 1 Premium AL-3                            | SKU-23A Keyboard                    | 4854           |                |           |
| Hyperspeed Rainy Raceway : Contoso L                                           | FALSE                             | 1                                 | Standard         |                                                                | SKU-24A      | Manitar                       |                                                    |              | 320         | 4 s                      | Pov FALSE Green Republic Cooling                                            | TRUE            | 24.51831514 Budget AL-1                   | SKU-24A Mouse                       |                |                | 1         |
| Hyperspeed Rainy Raceway : Contoso A                                           | FALSE                             | 1                                 | Standard         | AL-4                                                           | 3K0-24A      | WORITO                        |                                                    |              | 520.        | 1 5                      | Pov FALSE Green Republic Electricity Ser                                    | FALSE           | 1 Premium AL-3                            | SKU-23B Mouse                       |                |                | 43        |
| Hyperspeed Rainy Raceway : Contoso (                                           | EALCE                             | 4                                 | Exclusive        | AL 4                                                           | CKLL DAD     | I materia                     |                                                    | 2010         |             |                          | Pov FALSE Green republic Electricity Ser                                    | TRUE            | 2.528119256 Exclusive AL-2                | SKU-24B Laptop                      |                | 2093           |           |
| Hyperspeed Rainy Raceway : Contoso A                                           | FALSE                             | 1                                 | Exclusive        | AL-4                                                           | SKU-24B      | Laptop                        |                                                    | 2810         |             |                          | Pov TRUE Utilit Company Cooling                                             | FALSE           | 1 Exclusive AL-2                          | SKU-23B Keyboard                    | 1022           |                |           |
| Hyperspeed Rainy Raceway : Contoso /                                           | FALSE                             | 4                                 | Freely service   | AL 2                                                           | 0011-000     | Variation and                 | 3723                                               |              |             |                          | Pov TRUE Green Republic Heating                                             | FALSE           | 1 Exclusive AL-2                          | SKU-23B Monitor                     |                | 288            | (84       |
| Hyperspeed Rainy Raceway : Contoso E                                           | FALSE                             | 1                                 | Exclusive        | AL-5                                                           | 3KU-23D      | Keyboard                      | 5725                                               |              |             | 5                        | Pov TRUE Ut lity Company Grid Energy                                        | TRUE            | 37.28055518 Budget AL-1                   | SKU-24B Keyboard                    | 4857           |                |           |
| Hyperspeed Rainy Raceway : Contoso (                                           | EALOE                             |                                   | Every second     | AL 4                                                           | 01/11/04/4   | Variation and                 | 0000                                               |              |             |                          | Pov FALSE I tility Company Grid Energy                                      | FALSE           | 1 Standard AL-2                           | SKU-23A Laptop                      |                | 105            |           |
| Hyperspeed Rainy Raceway : Contoso A                                           | FALSE                             | 1                                 | Exclusive        | AL-1                                                           | SKU-24A      | Keyboard                      | 2832                                               |              |             |                          | Pov FALSE Green Republic Electricity Ser                                    | FALSE           | 1 Exclusive AL-1                          | SKU-23B Keyboard                    | 4875           |                |           |
| Hyperspeed Rainy Raceway : Contoso E                                           | 54105                             |                                   |                  | AL 4                                                           | 01/11/04/4   | 1                             |                                                    | 605          |             |                          | Pov FALSE Green Republic Electricity Ser                                    | FALSE           | 1 Exclusive AL-1                          | SKU-23B Mouse                       |                |                | 3         |
| Hyperspeed Rainy Raceway : Contoso A                                           | FALSE                             | 1                                 | Premium          | AL-4                                                           | SKU-24A      | Laptop                        |                                                    | 695          |             |                          | Pov FALLE Green Republic Electricity Ser                                    | FALSE           | 1 Premium AL-2                            | SKU-23B Keyboard                    | 1622           |                | -         |
| Hyperspeed Rainy Raceway : Contoso (                                           | 70115                             | 40.40500400                       |                  |                                                                |              |                               |                                                    | 0700         |             |                          | Pov FALSE Green Republic Cooling                                            | FALSE           | 1 Standard AL-1                           | SKU-24A Keyboard                    | 2084           |                |           |
| Hyperspeed Rainy Raceway : Contoso /                                           | TRUE                              | 43.48520192                       | Premium          | AL-4                                                           | SKU-24A      | Laptop                        |                                                    | 2723         |             |                          | Pov FALSE Utility Company Grid Energy                                       | FALSE           | 1 Premium AL-4                            | SKU-23A Keyboard                    | 1956           |                |           |
| Hyperspeed Rainy Raceway : Contoso F                                           |                                   |                                   | o                |                                                                |              |                               |                                                    |              |             |                          | Pov FALSE Green Republic Heating                                            | TRUE            | 73.40841716 Exclusive AL-4                | SKU-24A Monitor                     | 1550           | 430            | 10R       |
| Hyperspeed Rainy Raceway : Contoso (                                           | FALSE                             | 1                                 | Standard         | AL-4                                                           | SKU-23A      | Monitor                       |                                                    |              | 4280        | U Ę                      | Por TRUE Green Republic Electricity Ser                                     |                 | 1 Budget AL-1                             | SKU-23B Laptop                      |                | 1709           |           |
| Hyperspeed Rainy Raceway : Contoso C                                           |                                   |                                   |                  |                                                                |              |                               |                                                    |              |             |                          | Pov FALSE Green Republic Electricity Ser                                    | FALSE           | 1 Standard AL-4                           | SKU-24A Keyboard                    | 4298           | .705           |           |
| Hyperspeed Rainy Raceway : Contoso 4                                           | TRUE                              | 92.14467432                       | Budget           | AL-3                                                           | SKU-24A      | Laptop                        |                                                    | 4839         |             | 2                        | Pov TRUE Utility Company Cooling                                            | FALSE           | 1 Premium AL-1                            | SKU-23B Laptop                      |                | 2861           |           |
| typerspeed Rainy Raceway : Contoso Us                                          |                                   |                                   |                  |                                                                |              |                               |                                                    |              |             |                          | Pov TRUE Utility Company Cooling                                            | TRUE            | 52.96517062 Standard AL-2                 | SKU-24B Mouse                       |                | .001           |           |
| typerspeed Rainy Raceway : Contoso EU                                          |                                   | ExclusiveAL-35KIL-23 Graphic Dr   | esign Instit 7/2 | 1/2018 6/1/2018 6/30/2018                                      | Actual USA   | Contoso EUR                   | Contoso Africa HQ Na 22                            | 0230377 146  | 512 MWh El  |                          | Pov FALSE Utility Company Cooling                                           | FALSE           | 1 Exclusive AL-3                          | SKU-23A Keyboard                    | 1034           |                |           |
| typerspeed Rainy Raceway : Contoso E0                                          |                                   |                                   |                  | 1/2018 0/1/2018 0/30/2018 /<br>1/2019 11/1/2019 11/30/2019 /   |              | Contoso USA                   | Contoso Pod Factory 22                             |              |             |                          | Pov TRUE Green Republic Heating                                             | FALSE           | 1 Premium AL-2                            | SKU-23A Keyboard<br>SKU-23B Monitor | 1034           | 273            | /31       |
| typerspeed Rainy Raceway : Contoso Os<br>typerspeed Rainy Raceway : Contoso Ke |                                   |                                   |                  | 1/2019 11/1/2019 11/30/2019 1<br>1/2020 12/1/2019 12/31/2019 E |              | Contoso Kenya                 | Contoso Pod Factory 22<br>Contoso Pod Factory 22   |              |             |                          | Pov FALSE Green Republic Electricity Ser                                    |                 | 45.43638924 Premium AL-1                  | SKU-23A Laptop                      |                | 4812           |           |
| typerspeed Rainy Raceway : Contoso Re<br>typerspeed Rainy Raceway : Contoso Co |                                   |                                   |                  | 1/2020 12/1/2019 12/31/2019 1<br>1/2020 2/1/2020 2/29/2020 /   |              | Contoso Corp                  | Contoso Africa HQ Na 22                            |              |             |                          | Pov TRUE Utility Company Heating                                            | FALSE           | 45.45658924 Premium AL-1<br>1 Budget AL-1 | SKU-25A Laptop                      |                | 4612 364       | 47        |
| lyperspeed Rainy Raceway : Contoso Co<br>lyperspeed Rainy Raceway : Contoso Ke |                                   |                                   |                  | 1/2020 2/1/2020 2/29/2020 /<br>1/2020 3/1/2020 3/31/2020 /     |              | Contoso Corp<br>Contoso Kenya | Contoso Africa HQ Na 22<br>Contoso Farms Brazil 22 |              |             |                          | Pov TRUE Utility Company Heating<br>Pov TRUE Green Republic Electricity Ser |                 | 32.71951282 Premium AL-3                  | SKU-24A Monitor<br>SKU-24B Mouse    |                | 364            | **        |
|                                                                                |                                   |                                   |                  |                                                                |              |                               |                                                    |              |             |                          | Pov TRUE Green Republic Electricity Ser<br>Pov TRUE Green Republic Cooling  | FALSE           |                                           | SKU-24B Mouse<br>SKU-23B Mouse      |                |                | <u> </u>  |
| lyperspeed Rainy Raceway : Contoso US                                          |                                   | •                                 |                  | 1/2019 10/1/2019 10/31/2019 E                                  |              | Contoso USA                   | Contoso Pod Factory 22                             |              |             |                          |                                                                             |                 | 1 Budget AL-1                             |                                     |                |                | 1         |
| hyperspeed Rainy Raceway : Contoso Ne                                          |                                   |                                   |                  | 1/2020 11/1/2020 11/30/2020                                    |              |                               | or Contoso Farms Ethio 22                          |              |             |                          | Pov TRUE Green Republic Electricity Ser                                     | FALSE           | 1 Standard AL-4                           | SKU-23B Mouse                       |                |                |           |
| hyperspeed Rainy Raceway : Contoso Afr                                         |                                   |                                   |                  | 1/2019 8/1/2019 8/31/2019 E                                    |              | Contoso Africa                | Contoso Africa HQ Na 22                            |              |             |                          | Pov TRUE Green Republic Cooling                                             | TRUE            | 30.66412872 Exclusive AL-1                | SKU-23A Mouse                       | 2010           |                |           |
| Hyperspeed Rainy Raceway : Contoso EU                                          |                                   |                                   |                  | 1/2020 5/1/2020 5/31/2020 E                                    |              | Contoso EUR                   | Contoso Farms Ethio 22                             |              |             |                          | Pov TRUE Utility Company Cooling                                            | FALSE           | 1 Standard AL-3                           | SKU-23B Keyboard                    | 2010           |                |           |
| lyperspeed Rainy Raceway : Contoso AP                                          | PAC / Contoso   Custom Dimensions | BudgetAL-1SKIL-24ALThe Phone      | Company 10/2     | 1/2018 9/1/2018 9/30/2018 E                                    | stimated USA | Contoso APAC                  | Contoso Africa HQ Na 22                            |              | 601 MWh Ele |                          | Pov TRUE Green Republic Heating                                             | FALSE           | 1 Budget AL-1                             | SKU-24A Keyboard                    | 3421           |                |           |

### Ingest and Map it

| ::: Dynamics 365                                                 | Sustainability Manager                 |                                                   | ₽ Search                     |                                         |        | Ç         | ) + Q | ø?             | •    |
|------------------------------------------------------------------|----------------------------------------|---------------------------------------------------|------------------------------|-----------------------------------------|--------|-----------|-------|----------------|------|
| ➡<br>Data management<br>Ē Carbon activities                      | Mapping (<br>Make sure the fields in y | your data source are accurately mapped to the dat |                              |                                         |        |           |       | Ready to impor | nt X |
| Water data (preview)                                             | ∧ Queries                              | 🔚 Save 🛄 Pre                                      | view data 🛛 🗮 Auto map 🗒 Fir | nd best match $	imes$ Clear all mapping |        |           |       |                |      |
| 🔓 Data imports                                                   | keyboard<br>mapped                     | Data source                                       |                              |                                         |        |           |       |                |      |
| Data capture (preview)                                           | laptop                                 | Purchased electricity                             | · ~                          |                                         |        |           |       |                |      |
| ව් <sup>ප</sup> Data providers                                   | mapped                                 | Destination fields                                |                              | Source fields                           |        | Data type |       |                |      |
| Calculations                                                     | mapped                                 | Consumption end da                                | te *                         | Consumption end date                    | $\sim$ | datetime  |       | ×              |      |
| <ul> <li>Factor libraries</li> <li>Calculation models</li> </ul> | mouse                                  | Consumption start da                              | ste *                        | Consumption start date                  | ~      | datetime  |       | ×              |      |
| Calculation profiles                                             |                                        | Data Quality Type *                               |                              | Data Quality Type                       | ~      | pick list |       | ×              |      |
| 2 Allocation profiles (p                                         |                                        | Energy Provider Nam                               | e *                          | Energy provider name                    | $\sim$ | string    |       | ×              |      |
|                                                                  |                                        | Facility *                                        |                              | Facility                                | $\sim$ | lookup    |       | ×              |      |
|                                                                  |                                        | Is Renewable *                                    |                              | Is Renewable                            | $\sim$ | boolean   |       | ×              | •    |
|                                                                  |                                        | Name *                                            |                              | Name                                    | $\sim$ | string    |       | ×              |      |
|                                                                  |                                        | Organizational Unit *                             |                              | Organizational unit                     | $\sim$ | lookup    |       | ×              |      |
|                                                                  |                                        | Quantity *                                        |                              | Quantity                                | $\sim$ | decimal   |       | ×              |      |
|                                                                  |                                        | Quantity unit *                                   |                              | Quantity Unit                           | $\sim$ | lookup    |       | ×              |      |
|                                                                  |                                        | Contractual Instrume                              | nt Type                      | Contractual instrument type             | $\sim$ | lookup    |       | ×              |      |
|                                                                  |                                        | Cort                                              |                              |                                         | ~      | darimal 🗸 | Add   |                |      |
|                                                                  |                                        | Product                                           |                              | Product                                 | $\sim$ | string    |       | ×              |      |
|                                                                  |                                        | dirty emissions                                   |                              | Dirty Emissions                         | $\sim$ | string    |       | ×              |      |
|                                                                  |                                        | dirty amplifier                                   |                              | Dirty Amplifier                         | ~      | string    |       | ×              |      |
|                                                                  |                                        | model                                             |                              | Model                                   | $\sim$ | string    |       | ×              |      |
|                                                                  |                                        | assembly line                                     |                              | Assembly Line                           | $\sim$ | string    |       | ×              |      |
| D Data                                                           |                                        | sku                                               |                              | SKII                                    | $\sim$ | string    |       | 🖉 Take a tou   |      |

#### Calculation Model

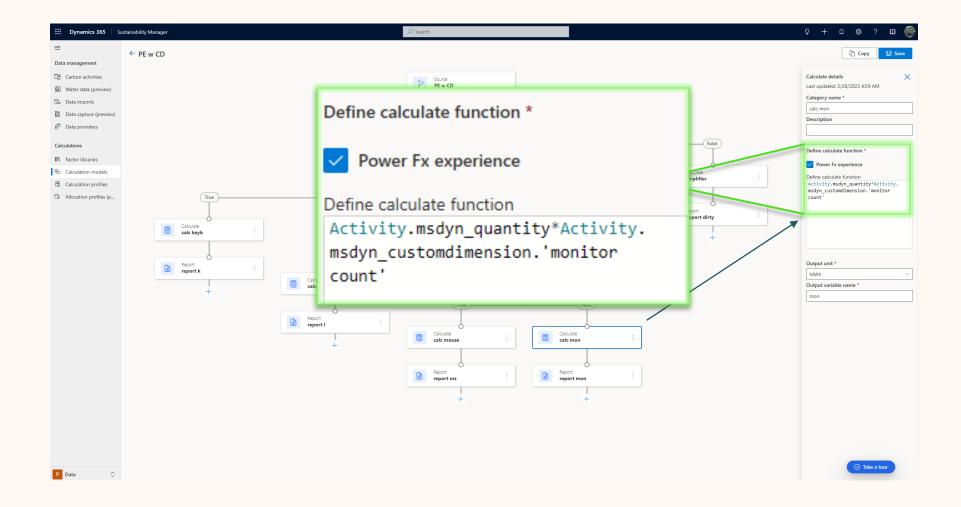

#### Review Activities to Emissions

| CD Emissions pe w cd $ \smallsetminus $ | Emissions                                                                                                    |               |            |              | 🖽 Edi        | t columns 🦷  | Zedit filters | Filter by keywo | ord  |
|-----------------------------------------|----------------------------------------------------------------------------------------------------|---------------|------------|--------------|--------------|--------------|---------------|-----------------|------|
| ) Name Y                                | Custom Dimension ~                                                                                                    | CO₂E (mt) ∽   | Data con 🗡 | Activity t 🗡 | Calculatio 🗸 | Calculatio Y | Scope ~       | Emissions 🗡     | Trar |
| Hyperspeed Rainy Raceway : Contoso US   | ("dirty emissions":false,"dirty amplifier":1.0,"model":"Budget","assembly line":"AL-1","sku":"SKU-248,","Product":"Laptop","laptop count":832.0)                      | 1.6258326000  | pe w cd    | Electricity  | 3/28/2023    | Purchase     | Scope 2       | Purchase        | 9/2  |
| Hyperspeed Rainy Raceway : Contoso Ken  | ("dirty emissions":false,"dirty amplifier":1.0,"model":"Standard","assembly line":"AL-1","sku":"SKU-23A","Product":"Monitor","monitor count":3980.0}                  | 9,579.9396000 | pe w cd    | Electricity  | 3/28/2023    | Purchase     | Scope 2       | Purchase        | 1/.  |
| Hyperspeed Rainy Raceway : Contoso Lon  | ("dirty emissions":true,"dirty amplifier":32.74290712520996,"model":"Standard", "assembly line":"AL-4", "sku":"SKU-244", "Product":"Monitor", "monitor count":791.0)  | 8,767.3880000 | pe w cd    | Electricity  | 3/28/2023    | Purchase     | Scope 2       | Purchase        | 9/3  |
| Hyperspeed Rainy Raceway : Contoso Cor  | ("dirty emissions":false,"dirty amplifier":1.0,"model":"Budget","assembly line":"AL-1","sku":"SKU-23A","Product":"Mouse", "mouse count":4989.0)                       | 13,501.858140 | pe w cd    | Electricity  | 3/28/2023    | Purchase     | Scope 2       | Purchase        | 13   |
| Hyperspeed Rainy Raceway : Contoso Cor  | ("dirty emissions":false,"dirty amplifier":1.0,"model":"Premium","assembly line":"AL-2","sku":"SKU-248,"Product":"Keyboard","keyboard count":897.0)                   | 11.5310846000 | pe w cd    | Electricity  | 3/28/2023    | Purchase     | Scope 2       | Purchase        | 1    |
| Hyperspeed Rainy Raceway : Contoso EUR  | ("dirty emissions":false,"dirty amplifier":1.0,"model":"Budget","assembly line":"AL-3","sku":"SKU-238","Product":"Laptop", "laptop count":2186.0}                     | 4.4755984000  | pe w cd    | Electricity  | 3/28/2023    | Purchase     | Scope 2       | Purchase        | 1    |
| Hyperspeed Rainy Raceway : Contoso Afri | ("dirty emissions":true,"dirty amplifier":25.921260551993718,"model":"Exclusive","assembly line":"AL-3","sku":"SKU-23A","Product":"Monitor","monitor count":332.0)    | 17,433.389970 | pe w cd    | Electricity  | 3/28/2023    | Purchase     | Scope 2       | Purchase        | 2    |
| Hyperspeed Rainy Raceway : Contoso EUR  | ("dirty emissions":false,"dirty amplifier":1.0,"model":"Exclusive", "assembly line":"AL-2", "sku":"SKU-248", "Product":"Keyboard", "keyboard count":3258.0}           | 7,372.0416000 | pe w cd    | Electricity  | 3/28/2023    | Purchase     | Scope 2       | Purchase        | 5    |
| Hyperspeed Rainy Raceway : Contoso Ag   | ("dirty emissions":true,"dirty amplifier":76.446482454300209, "model":"Exclusive", "assembly line":"AL-2", "sku":"SKU-248", "Product":"Mouse", "mouse count":299.0}   | 9,071.4624000 | pe w cd    | Electricity  | 3/28/2023    | Purchase     | Scope 2       | Purchase        | 4    |
| Hyperspeed Rainy Raceway : Contoso Ag   | ("dirty emissions":false,"dirty amplifier":1.0,"model":"Premium","assembly line":"AL-1","sku":"SKU-248","Product":"Monitor","monitor count":3399.0}                   | 11.5278240000 | pe w cd    | Electricity  | 3/28/2023    | Purchase     | Scope 2       | Purchase        |      |
| Hyperspeed Rainy Raceway : Contoso Cor  | ("dirty emissions":false,"dirty amplifier":1.0,"model": Premium","assembly line":"AL-2","sku": "SKU-24B","Product"."Monitor","monitor count":1956.0}                  | 8.1208512000  | pe w cd    | Electricity  | 3/28/2023    | Purchase     | Scope 2       | Purchase        |      |
| Hyperspeed Rainy Raceway : Contoso EUR  | ("dirty emissions":false,"dirty amplifier":1.0,"model":"Exclusive", "assembly line":"AL-2", "sku":"SKU-248", "Product":"Mouse", "mouse count":1698.0}                 | 3.9710314800  | pe w cd    | Electricity  | 3/28/2023    | Purchase     | Scope 2       | Purchase        |      |
| Hyperspeed Rainy Raceway : Contoso Pod  | ("dirty emissions":false,"dirty amplifier":1.0,"model":"Budget","assembly line":"AL-3","sku":"SKU-23A","Product":"Monitor","monitor count":205.0}                     | 6.3734879700  | pe w cd    | Electricity  | 3/28/2023    | Purchase     | Scope 2       | Purchase        |      |
| Hyperspeed Rainy Raceway : Contoso EUR  | ("dirty emissions":true,"dirty amplifier":35.0780688901211, "model":"Premium","assembly line":"AL-4","sku":"SKU-238","Product":"Monitor","monitor count":2479.0}      | 5,288.9760000 | pe w cd    | Electricity  | 3/28/2023    | Purchase     | Scope 2       | Purchase        |      |
| Hyperspeed Rainy Raceway : Contoso Ne   | ("dirty emissions":false,"dirty amplifier":1.0,"model": Premium","assembly line":"AL-3","sku": "SKU-248,"Product":"Mouse","mouse count":1706.0}                       | 5,796.4368000 | pe w cd    | Electricity  | 3/28/2023    | Purchase     | Scope 2       | Purchase        |      |
| Hyperspeed Rainy Raceway : Contoso Cor  | ("dirty emissions":false,"dirty amplifier":1.0,"model":"Standard","assembly line":"AL-3","sku":"SKU-238","Product":"Monitor","monitor count":755.0)                   | 1,370.8464000 | pe w cd    | Electricity  | 3/28/2023    | Purchase     | Scope 2       | Purchase        |      |
| Hyperspeed Rainy Raceway : Contoso Lon  | ("dirty emissions":false, "dirty amplifier":1.0,"model": "Premium", "assembly line": "AL-3", "sku": "SKU-23A", "Product", "Keyboard", "keyboard count":182.0}         | 1,680.9295500 | pe w cd    | Electricity  | 3/28/2023    | Purchase     | Scope 2       | Purchase        |      |
| Hyperspeed Rainy Raceway : Contoso Ag   | ("dirty emissions":false,"dirty amplifier":1.0,"model": Exclusive", "assembly line": "AL-3", "sku": "SKU-23A", "Product". "Mouse", "mouse count": 4074.0}             | 6,009.1619000 | pe w cd    | Electricity  | 3/28/2023    | Purchase     | Scope 2       | Purchase        |      |
| Hyperspeed Rainy Raceway : Contoso Ag   | ("dirty emissions":true,"dirty amplifier":95.009549312340113,"model":"Premium","assembly line":"AL-1","sku":"SKU-23A","Product":"Keyboard","keyboard count":381       | 2,430.3608000 | pe w cd    | Electricity  | 3/28/2023    | Purchase     | Scope 2       | Purchase        |      |
| Hyperspeed Rainy Raceway : Contoso Ag   | ("dirty emissions":false,"dirty amplifier":1.0,"model":"Premium","assembly line":"AL-4","sku":"SKU-24A","Product","Laptop","laptop count":557.0)                      | 5.6254975000  | pe w cd    | Electricity  | 3/28/2023    | Purchase     | Scope 2       | Purchase        |      |
| Hyperspeed Rainy Raceway : Contoso APA  | ("dirty emissions":true,"dirty amplifier":98.576601598394475, "model":"Exclusive", "assembly line":"AL-2", "sku":"SKU-23A", "Product":"Laptop", "laptop count":473.0) | 5,898.8160000 | pe w cd    | Electricity  | 3/28/2023    | Purchase     | Scope 2       | Purchase        |      |
| Hyperspeed Rainy Raceway : Contoso Ken  | ("dirty emissions":true,"dirty amplifier":92.357781240973026,"model":"Budget","assembly line":"AL-2","sku":"SKU-238","Product":"Laptop","laptop count":4376.0}        | 4,637.3712000 | pe w cd    | Electricity  | 3/28/2023    | Purchase     | Scope 2       | Purchase        | 4    |
| Hyperspeed Rainy Raceway : Contoso US   | ("dirty emissions":false,"dirty amplifier":1.0,"model":"Budget","assembly line":"AL-2","sku":"SKU-24A","Product":"Keyboard","keyboard count":2159.0}                  | 2,230.8524550 | pe w cd    | Electricity  | 3/28/2023    | Purchase     | Scope 2       | Purchase        | 1    |
| Hyperspeed Rainy Raceway : Contoso APA  | ("dirty emissions":true,"dirty amplifier":32.049938223151251,"model":"Budget","assembly line":"AL-2","sku":"SKU-24A","Product":"Keyboard","keyboard count":1685.0)    | 1,258.4880000 | pe w cd    | Electricity  | 3/28/2023    | Purchase     | Scope 2       | Purchase        | 1    |
| Hyperspeed Rainy Raceway : Contoso APA  | ("dirty emissions":false,"dirty amplifier":1.0,"model":"Standard","assembly line":"AL-1","sku":"SKU-24A","Product":"Keyboard","keyboard count":3063.0)                | 4,326.0714000 | pe w cd    | Electricity  | 3/28/2023    | Purchase     | Scope 2       | Purchase        | 7    |

## Configuration

| ::: Dynamics 365                                                       | Sustainal                        | bility Manager                         |                     |                      |                                                                          |                   |  |  |  |  |  |  |
|------------------------------------------------------------------------|----------------------------------|----------------------------------------|---------------------|----------------------|--------------------------------------------------------------------------|-------------------|--|--|--|--|--|--|
| =                                                                      |                                  |                                        |                     |                      |                                                                          |                   |  |  |  |  |  |  |
| 🕒 Recent 🗸 🗸                                                           | -                                | - 🗅 🖬 Save 🛱 S                         | ave & Close 🛛 🖉 Sur | mmarize 🖒 Refresh    |                                                                          |                   |  |  |  |  |  |  |
| 🖈 Pinned 🗸 🗸                                                           | 0                                | General - Saved                        |                     |                      |                                                                          |                   |  |  |  |  |  |  |
| Home $\land$                                                           |                                  | General · Custom Dimensions Settings ~ |                     |                      |                                                                          |                   |  |  |  |  |  |  |
| 命 Home                                                                 | Custom dimensions Related $\vee$ |                                        |                     |                      |                                                                          |                   |  |  |  |  |  |  |
| Analytics                                                              | Activ                            | ve custom dimensions 🗸                 |                     |                      |                                                                          |                   |  |  |  |  |  |  |
| Executive dashboard                                                    | -                                |                                        |                     |                      |                                                                          |                   |  |  |  |  |  |  |
| Emissions insights                                                     |                                  | _                                      |                     |                      |                                                                          |                   |  |  |  |  |  |  |
| Ball Water insights                                                    |                                  | Logical name ↑ ∽                       | Data type ~         | Display name ~       | Description Y                                                            | Created On ~      |  |  |  |  |  |  |
| Waste insights                                                         |                                  | Assembly Count                         | Number              | Assembly Count (AC)  | Number of items in assembly line.                                        | 5/1/2024 11:19 PM |  |  |  |  |  |  |
| Reporting                                                              |                                  | Car Interior                           | String              | Car Interior Style   |                                                                          | 5/1/2024 11:19 PM |  |  |  |  |  |  |
| Scorecards & goals                                                     |                                  | Car Model                              | String              | Car Model            |                                                                          | 5/1/2024 11:19 PM |  |  |  |  |  |  |
| Intelligent insights (p                                                |                                  | Coffee Species                         | String              | Coffee Species       |                                                                          | 5/1/2024 11:23 PM |  |  |  |  |  |  |
| <ul> <li>What-if analysis (pre</li> <li>Document analysis (</li> </ul> |                                  | Coffee Type                            | String              | Coffee Type          |                                                                          | 5/1/2024 11:23 PM |  |  |  |  |  |  |
| Data                                                                   |                                  | ] Organic                              | Boolean             | Organic              |                                                                          | 5/1/2024 11:23 PM |  |  |  |  |  |  |
| 🗟 Imports                                                              |                                  | Production Amplifier                   | Number              | Production Amplifier | Certain conditions such as dirty power grid may amplify emission output. | 5/1/2024 11:23 PM |  |  |  |  |  |  |
| Carbon activities                                                      |                                  | Sound System                           | String              | Sound System         |                                                                          | 5/1/2024 11:19 PM |  |  |  |  |  |  |
| All emissions                                                          |                                  | Weight (lb)                            | Number              | Weight (lb)          |                                                                          | 5/2/2024 5:08 PM  |  |  |  |  |  |  |
| 📶 Water data                                                           | -                                |                                        |                     |                      |                                                                          |                   |  |  |  |  |  |  |
| 🗑 Waste data                                                           |                                  |                                        |                     |                      |                                                                          |                   |  |  |  |  |  |  |
| 🕒 Reference data                                                       |                                  |                                        |                     |                      |                                                                          |                   |  |  |  |  |  |  |
| 🛱 Data capture (preview)                                               |                                  |                                        |                     |                      |                                                                          |                   |  |  |  |  |  |  |
| 🖯 🗸 Data approval                                                      |                                  |                                        |                     |                      |                                                                          |                   |  |  |  |  |  |  |
| Custom dimensions                                                      |                                  |                                        |                     |                      |                                                                          |                   |  |  |  |  |  |  |

#### Power BI Views

| Dynamics 365                           | Sustainability Manager                                                              |                                    | ✓ Search                      |                                            |                    | Q + ⊗ ?                           |
|----------------------------------------|-------------------------------------------------------------------------------------|------------------------------------|-------------------------------|--------------------------------------------|--------------------|-----------------------------------|
| =                                      | Emissions overview Scope 1 Scope 2 Scope                                            | e 3 Renewable energy Deep analysis | Allocations Custom dimensions |                                            |                    | Last updated<br>3/28/2023 9:14 PN |
| nalytics<br>Home<br>Emissions insights | Custom dimensions<br>Reporting period: January 1 - Dec                              |                                    | Emissions                     | s per laptop by dime                       | nsion              |                                   |
| Water insights (previ                  |                                                                                     |                                    |                               |                                            |                    |                                   |
| Reporting                              | Filters 💿 = 🖬 🚥                                                                     | Emission chart                     | Emission treeview             | Intensity chart                            | Intensity treeview |                                   |
| All emissions<br>Scorecards            | Reporting year           2022           2021           2020                         | Emission Unit                      | Custom dimension (u           | unassigned) 2019 2020 Total                |                    |                                   |
|                                        | 2019                                                                                | metricton                          | /                             |                                            |                    |                                   |
|                                        | (unassigned)                                                                        | Scale                              | assembly line                 | 1.47 2.07 1.54 1.69                        |                    |                                   |
|                                        |                                                                                     |                                    | dirty emissions               |                                            |                    |                                   |
|                                        |                                                                                     | 1                                  | false                         | 1.78 2.24 1.76 <b>1.92</b>                 |                    |                                   |
|                                        | Scope                                                                               | Denominator                        | true                          | 1.02 1.83 1.16 1.34                        |                    |                                   |
|                                        | Scope 1                                                                             | laptop count                       | 😑 model                       |                                            |                    |                                   |
|                                        | Scope 2<br>Scope 3                                                                  | laptop count                       | Budget                        | 1.27 1.43 1.87 1.54                        |                    |                                   |
|                                        | Scope 5                                                                             |                                    | Exclusive                     | 1.88 2.79 1.94 2.23                        |                    |                                   |
|                                        | Accounting method                                                                   |                                    |                               |                                            |                    |                                   |
|                                        | <ul> <li>Location Based</li> </ul>                                                  |                                    | Premium                       | 1.27 2.51 1.41 1.68                        |                    |                                   |
|                                        | <ul> <li>Market Based</li> </ul>                                                    |                                    | Standard                      | 1.49 <b>1.8</b> 4 <b>1</b> .20 <b>1.47</b> |                    |                                   |
|                                        |                                                                                     |                                    | Product                       |                                            |                    |                                   |
|                                        | Organizational hierarchy                                                            |                                    | Laptop                        | 1.47 2.07 1.54 1.69                        |                    |                                   |
|                                        | Search                                                                              |                                    | 😑 sku                         |                                            |                    |                                   |
|                                        | <ul> <li>(Blank)</li> <li>(unassigned)</li> </ul>                                   |                                    | SKU-23A                       | 1.29 2.59 1.23 1.71                        |                    |                                   |
|                                        | Alexandra Hospital                                                                  |                                    | SKU-23B                       | 1.35 1.63 1.09 1.38                        |                    |                                   |
|                                        | <ul> <li>Alexandria Glengarry Memo</li> <li>Algoma District School Board</li> </ul> |                                    | SKU-24A                       | 1.40 1.59 2.06 1.75                        |                    |                                   |
|                                        | Algoma University                                                                   |                                    | SKU-24B                       | 1.94 2.81 1.55 2.00                        |                    |                                   |
|                                        | <ul> <li>Algonquin &amp; Lakeshore Cat</li> <li>Algonquin College</li> </ul>        |                                    |                               |                                            |                    |                                   |
|                                        | Almonte General Hospital                                                            |                                    |                               |                                            |                    |                                   |
|                                        | Arnprior and District Memo     Atikokan General Hornital                            |                                    |                               |                                            |                    |                                   |
|                                        | <ul> <li>Atikokan General Hospital</li> <li>Avon Maitland District Scho</li> </ul>  |                                    |                               |                                            |                    |                                   |
|                                        | 🐣 🗌 Barry's Bay St. Frances Mem                                                     |                                    |                               |                                            |                    |                                   |
|                                        | Belleville Quinte Healthcare     Blind River District Health C                      |                                    |                               |                                            |                    |                                   |
|                                        | 💛 🗌 Bluewater District School B                                                     |                                    |                               |                                            |                    |                                   |
|                                        | <ul> <li>Boreal College</li> </ul>                                                  |                                    |                               |                                            |                    | 🛛 🕢 Take a tou                    |

#### Summary

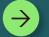

Bring specific organization data

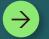

It doesn't have to be uniform

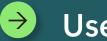

Use in calculations

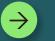

Get valuable organizational insights

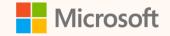

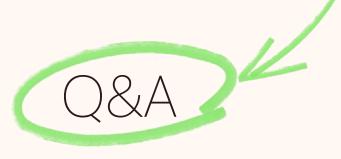

Please type your questions **in the chat** and we will answer them during the Q&A session.

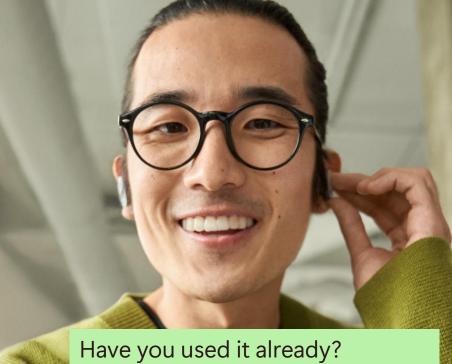

Have you used it already? What would you use it for? What would you like to see more?

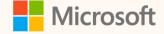

#### Thank you!

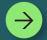

#### How was the Summit? Share your feedback! <u>aka.ms/MCfSTSFeedback</u>

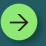

#### **Custom dimension documentation**

Extend the Cloud for Sustainability data model with custom dimensions | Microsoft Learn

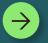

Join the Sustainability Community! <u>aka.ms/MCfSCommunity</u>

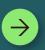

Learning Resources aka.ms/CloudforSustainabilityLearnCollection